# The Story of **OwnTracks**

Jan-Piet Mens

November 2018 @jpmens

**@jpmens**: consultant, part-time admin, trainer, small-scale fiddler, loves **plain text**, and things which **work**. Contributes to Ansible, dreamed up **OwnTracks**, chases software bugs, and it's often not a DNS problem.

# Once upon a time …

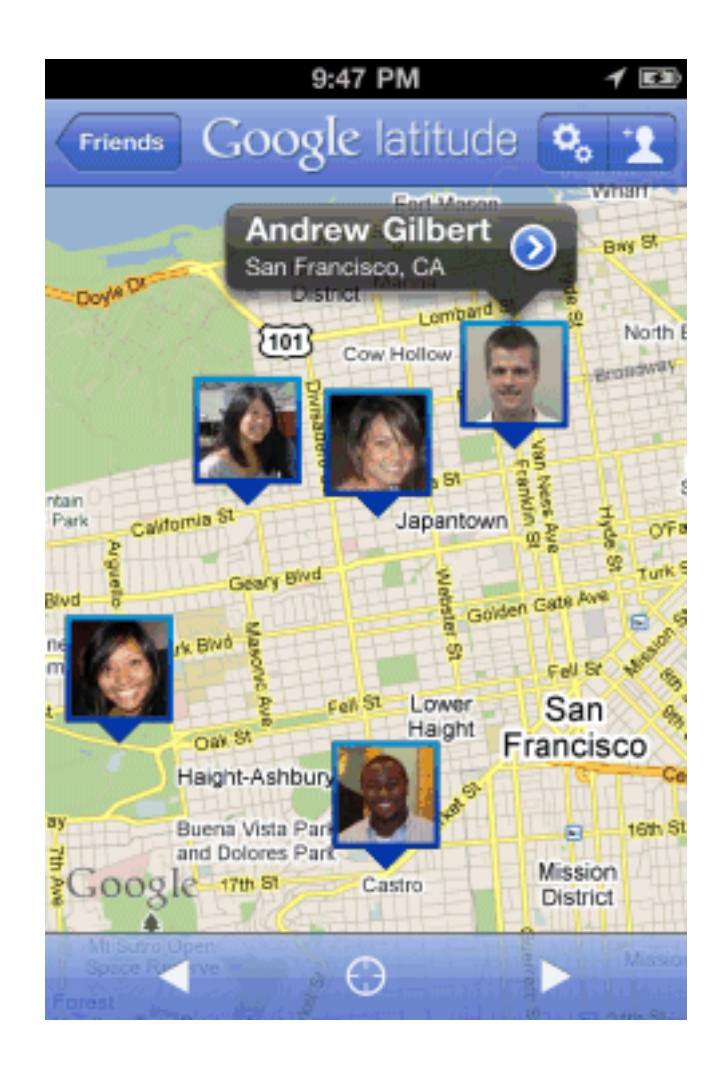

http://googlesystem.blogspot.de/2010/12/google-latitude-app-for-iphone.html

# Their **big** data

```
{
   "features": [
     {
       "properties": {
         "placardHeight": 59,
         "placardWidth": 56,
         "id": "-8307528510653225244",
         "accuracyInMeters": 1414,
         "timeStamp": 1338351805,
         "reverseGeocode": "Friedrichsdorf, Germany",
         "photoUrl": "http://www.google.com/latitude/apps/badge/api?type=photo&photo=nkj-
mzcBAAA.dxs397bzbO1k\nl-Dgy0qFIg.vWW5zvcxLgY3uaJrvEZnJA",
         "photoWidth": 96,
         "photoHeight": 96,
         "placardUrl": "http://www.google.com/latitude/apps/badge/api?type=photo_placard&photo=nkj-
mzcBAAA.dx\ns397bzbO1kl-Dgy0qFIg.vWW5zvcxLgY3uaJrvEZnJA&moving=true&stale=true&lod=1&format=png"
       },
       "geometry": {
         "coordinates": [
           8.65486,
           50.238862
         ],
         "type": "Point"
       },
       "type": "Feature"
     }
   ],
   "type": "FeatureCollection"
}
```
# A crazy idea...

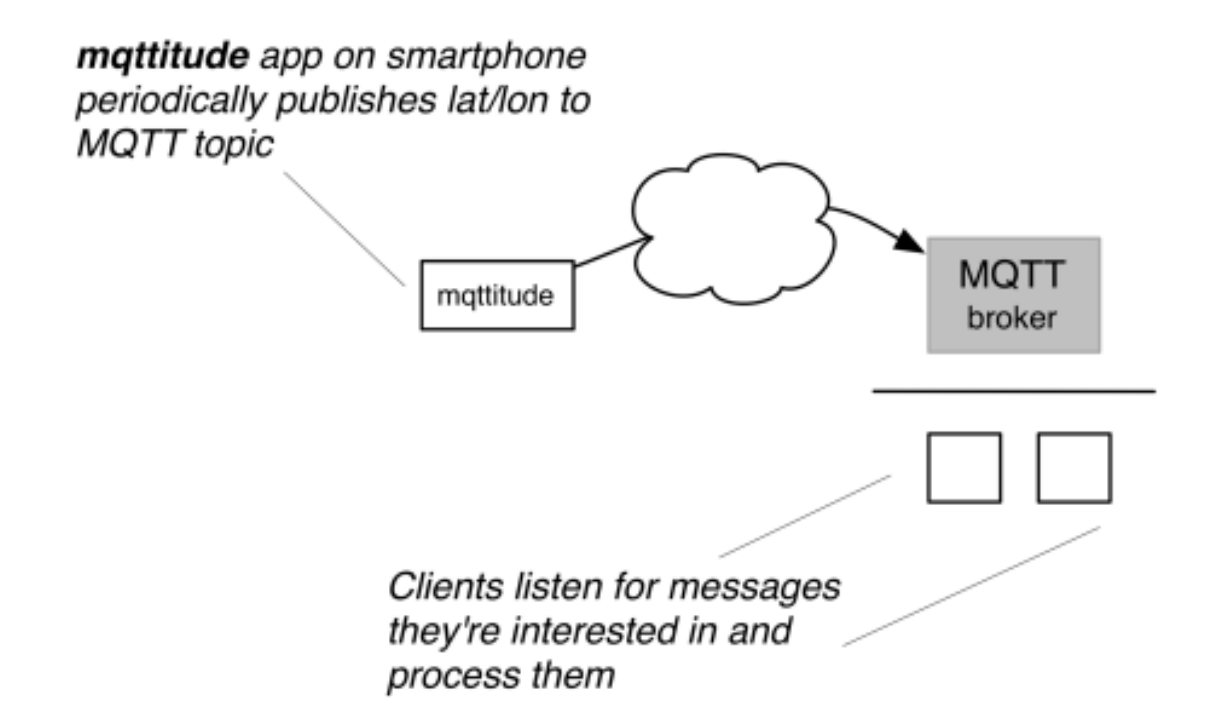

#### Privacy, Security, Easy data

# and the **apps**?

#### Christoph Krey Alexander Rust

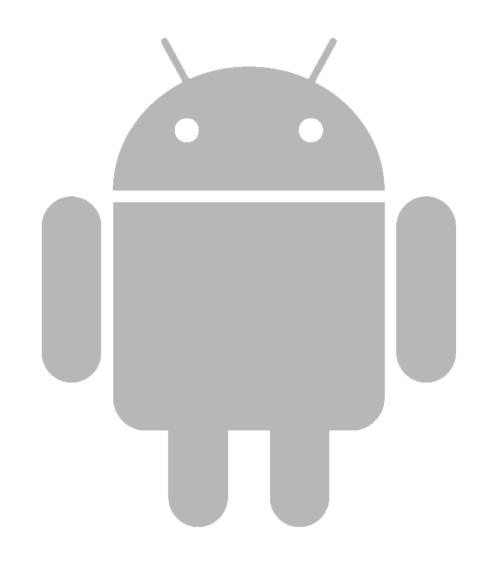

## ... MQTTitude

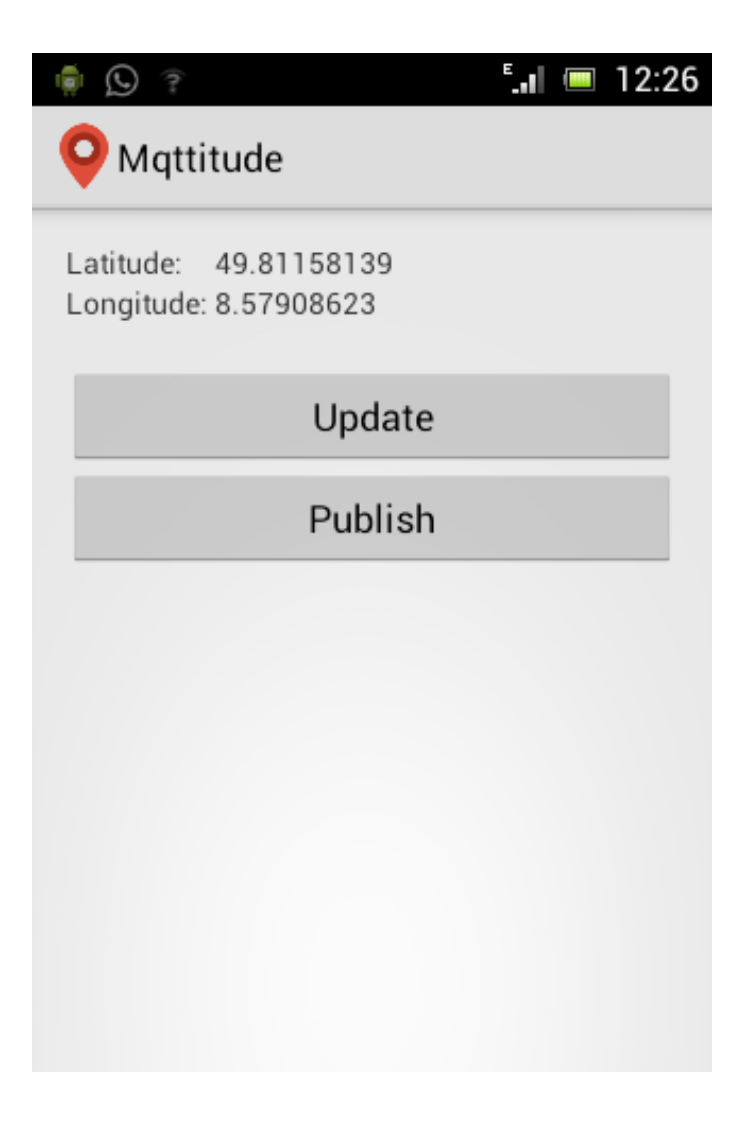

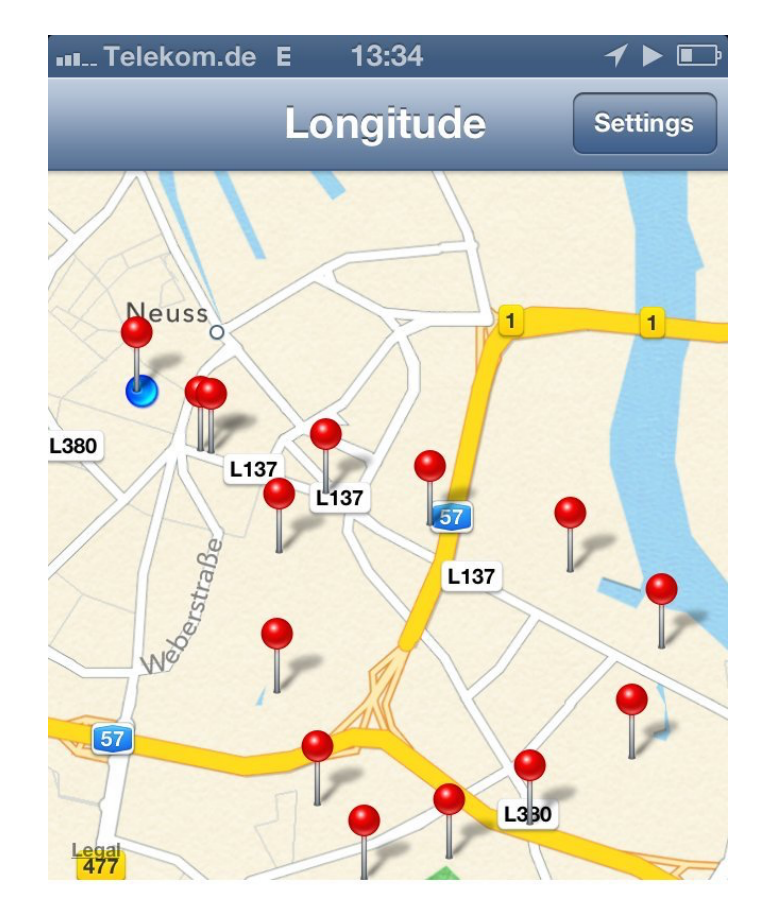

connected

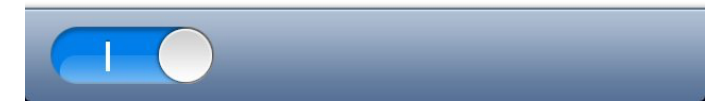

# #getrichfast

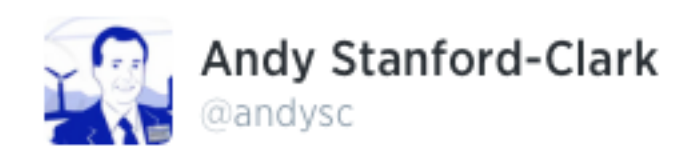

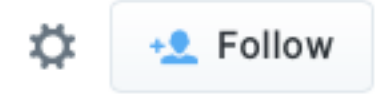

#### Woooo... This is cool! mattitude.org the #MQTT alternative to #latitude :D #sweet

← Reply to Retweet ★ Favorite ••• More

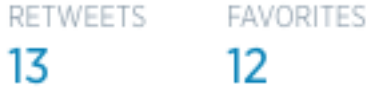

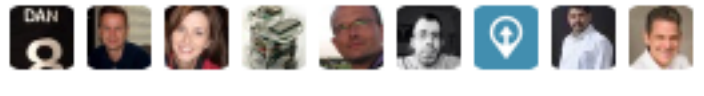

11:44 PM - 27 Aug 2013

# MOTT what?!

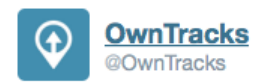

**Following** 

We've decided to opt for a less geeky name. MOTTitude becomes OwnTracks. // You don't have to re-follow us -- you're doing that already.  $:-)$ 

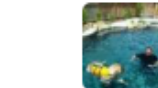

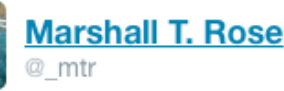

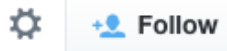

@OwnTracks sigh. The geeky name had attitude. This one is bland. Please revert commit...

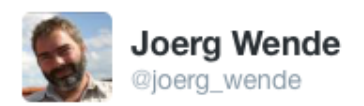

☆

@OwnTracks Like the new name ...

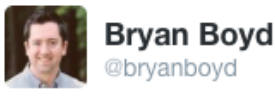

+<sup>•</sup> Follow

@OwnTracks I don't know if a latitude-type service can ever be... less geeky :-) love the name!

# **Your own** infra

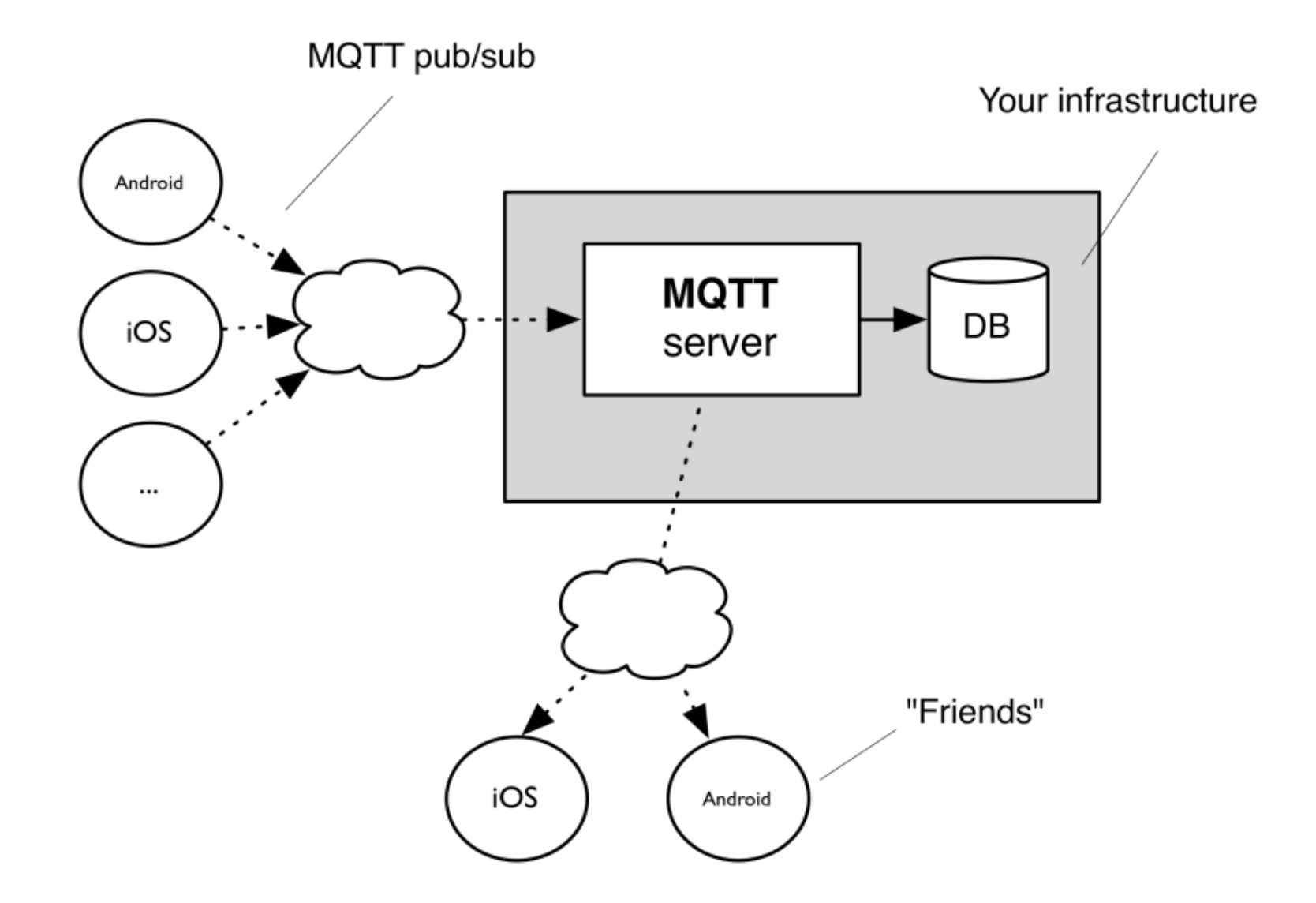

# our data: **JSON**

```
{
  "_type": "location",
   "batt": 21,
   "lat": 48.85833,
   "t": "m",
   "lon": 3.29513,
   "acc": 5,
   "tid": "JJ",
   "vel": 8,
   "cog": 143,
   "alt": 143,
   "tst": 1540285680
}
```
# **Our** apps today

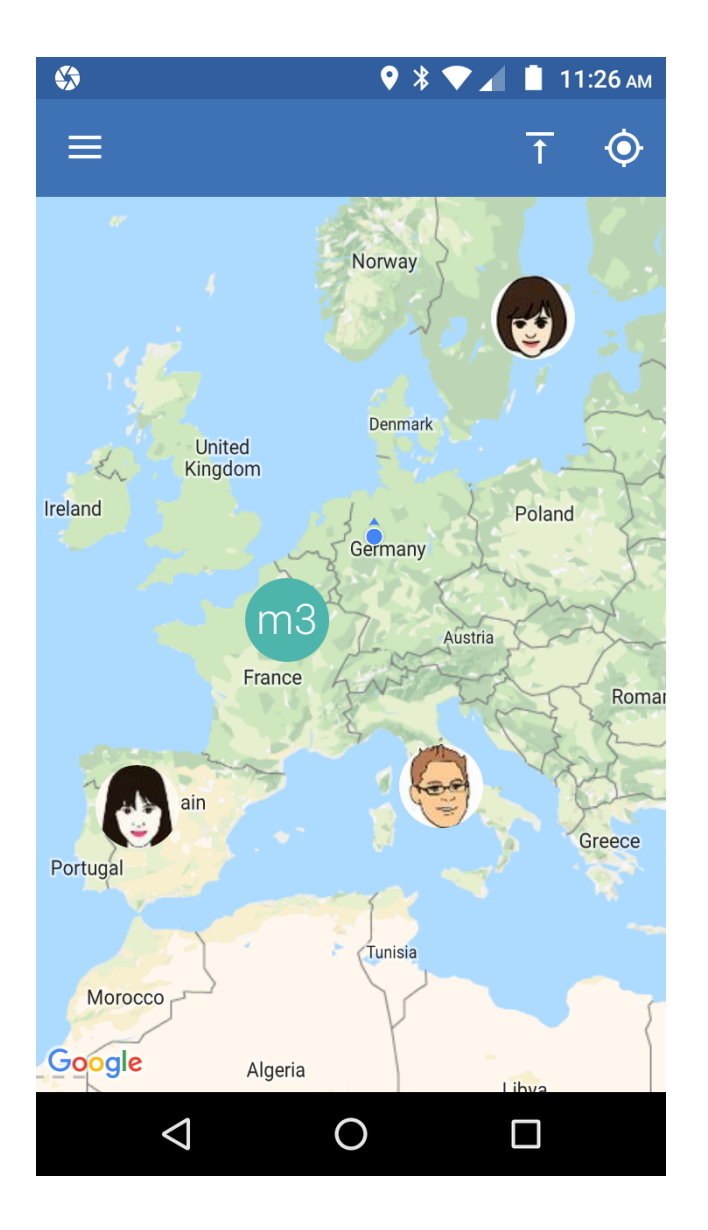

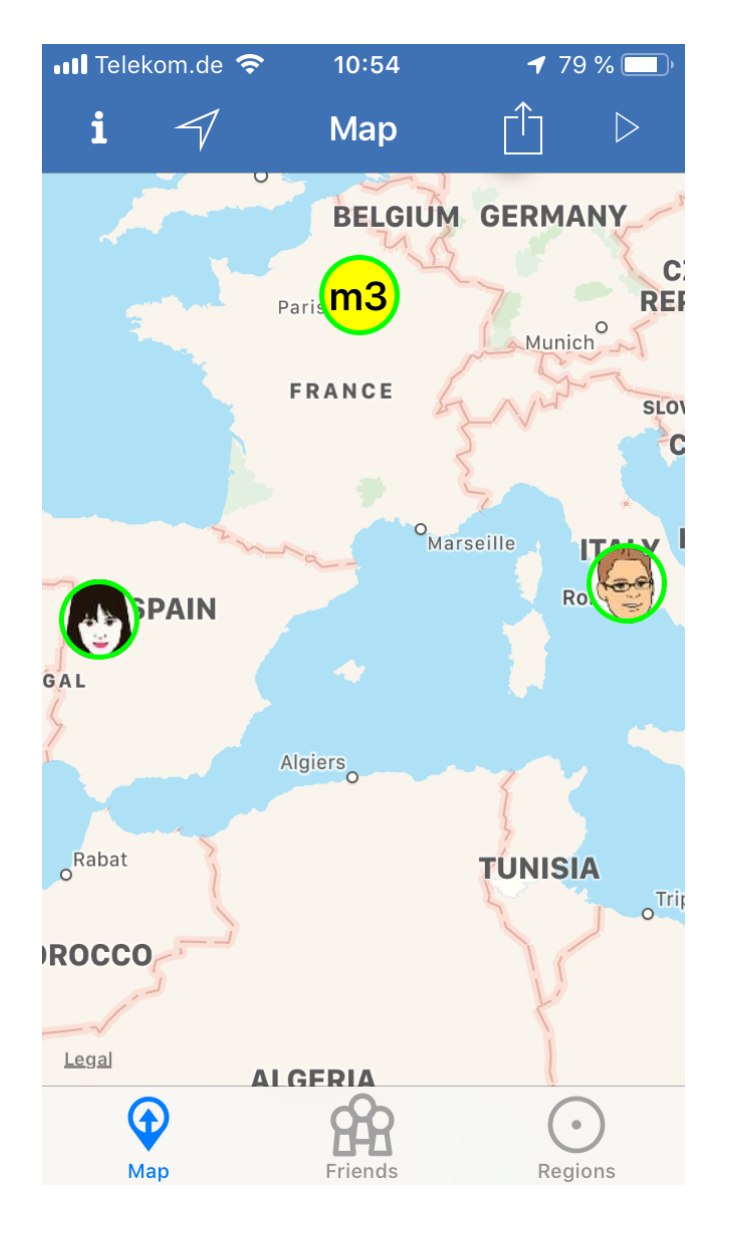

# **MQTT for iOS?**

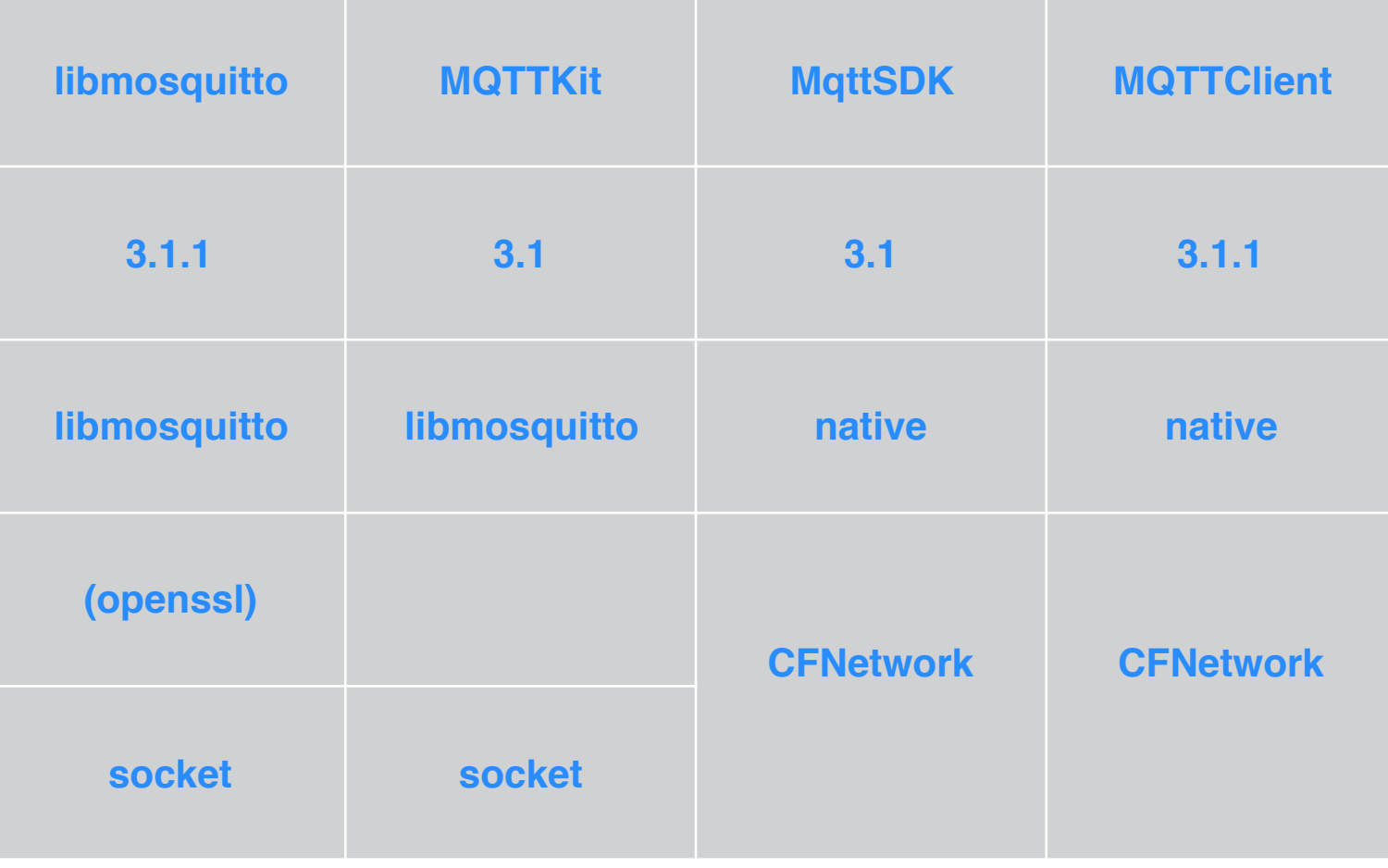

# Bugs, bugs, **more** bugs

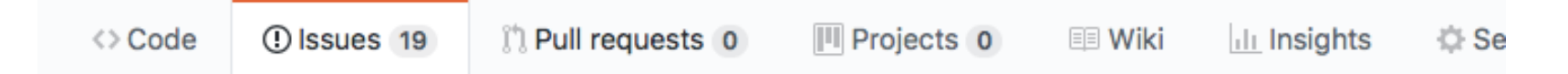

#### Significant mode not happening at 800kph #388

#### As anybody who does so can attest to, Open Source can be fun and *interesting*.

# Los amigos

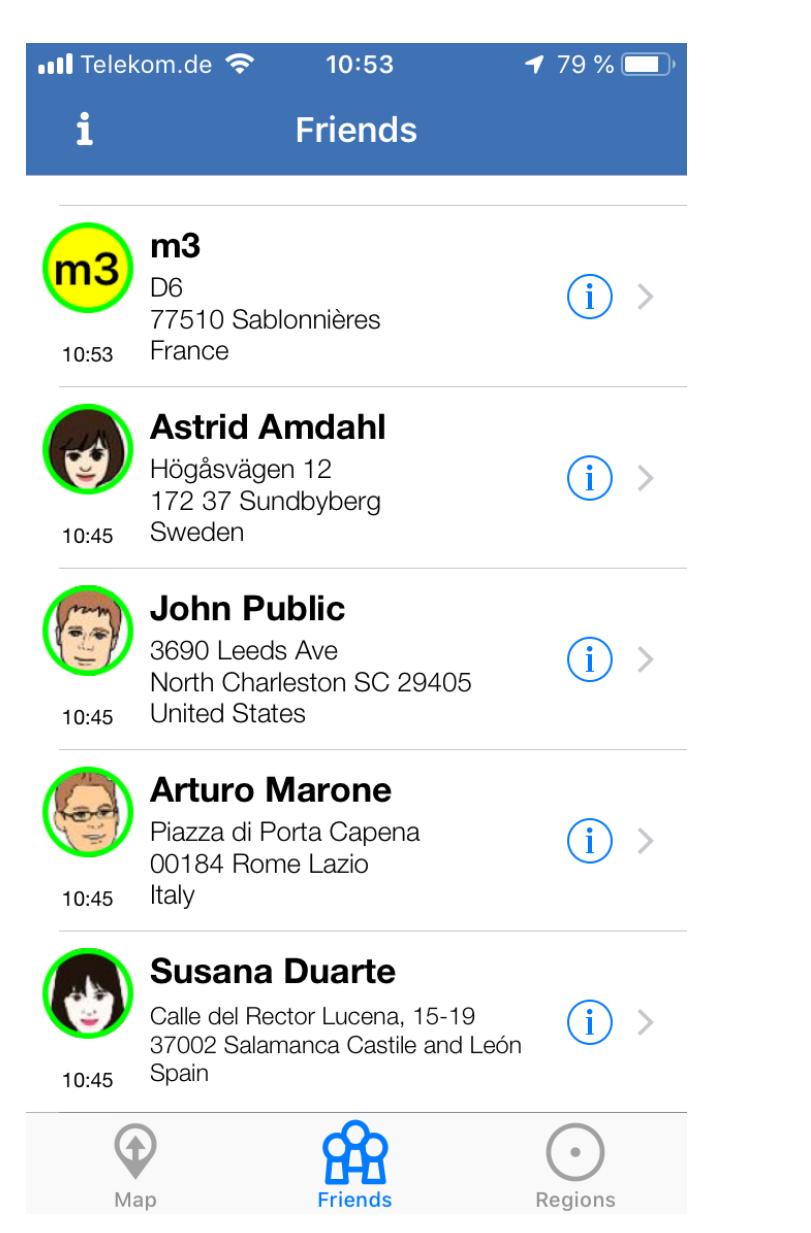

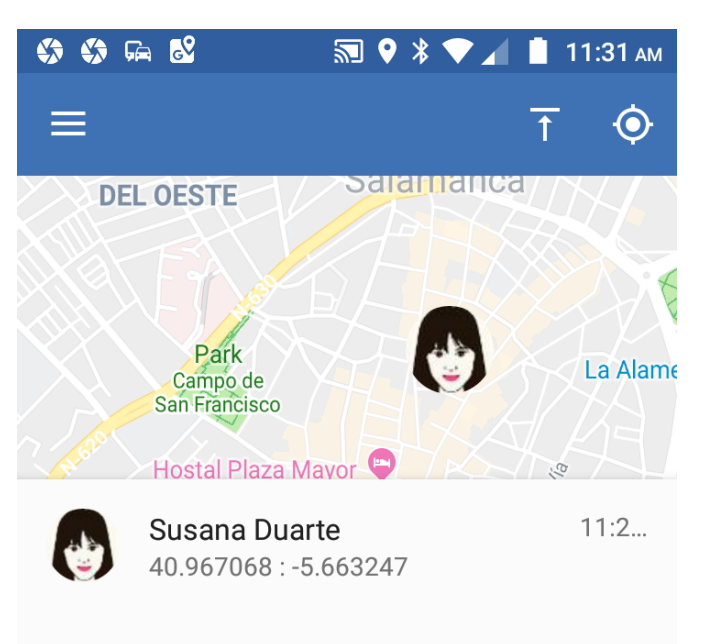

 $\overline{0}$ Accuracy

 $sD$ Tracker ID

owntracks/user/susanad Identifier

 $\bigcirc$ 

 $\Box$ 

 $\bullet\bullet\bullet$ 

 $\triangleleft$ 

# we call them features

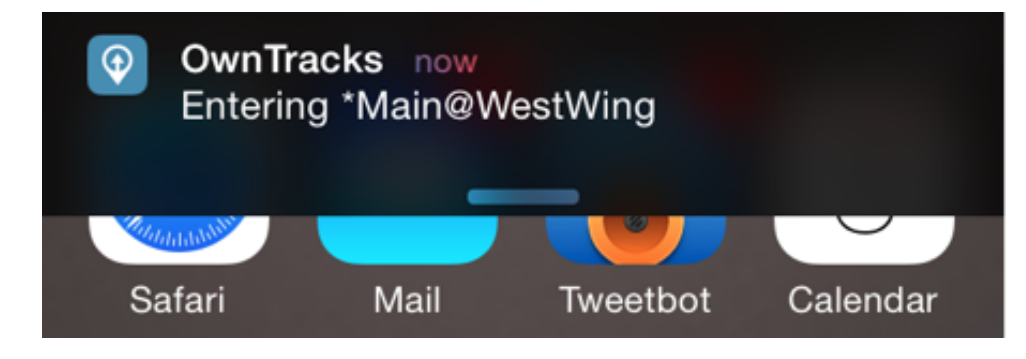

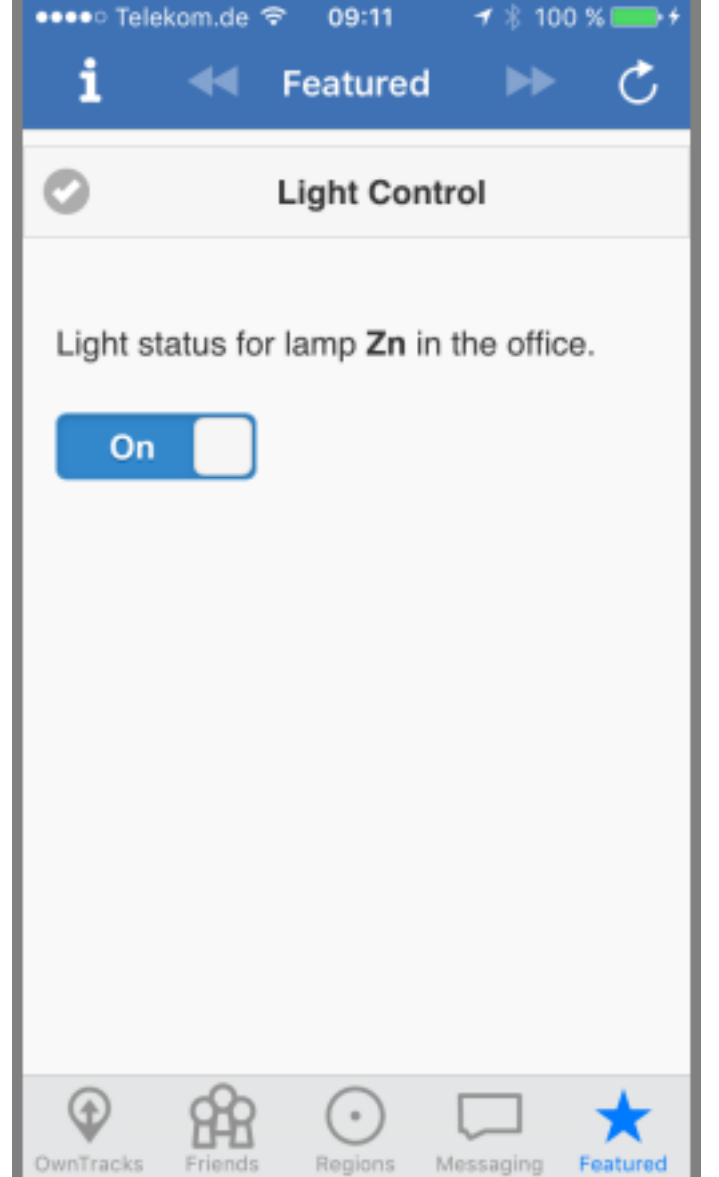

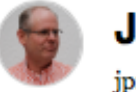

#### **Jan-Piet Mens**

jpm 03-Jun 14:42:00Z

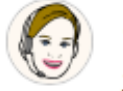

#### **Jane Jolie** jjolie 03-Jun 11:55:20Z

**Christoph Krey** cky 03-Jun 08:43:40Z

#### $HTT$ -what?

```
<? php
    # Obtain the JSON payload from an OwnTracks app POSTed via HTTP
    # and insert into database table.
    header("Content-type: application/json");
    $pavidoad = file get_counts("php://input");\deltadata = @json decode(\deltapayload, true);
    if (\text{Sdata}['type'] == 'location')# CREATE TABLE locations (dt TIMESTAMP, tid CHAR(2), lat DECIMAL(9,6), lon DECIMAL
        \frac{1}{2} \frac{1}{2} = new mysqli("127.0.0.1", "user", "password", "database");
        $tst = $data['tst']:
        $lat = $data['lat']:
        $lon = $data['lon']:
        $tid = $data['tid'];
        # Convert timestamp to a format suitable for mysql
        \daggerdt = date('Y-m-d H:i:s', \text{fst});
        $sq1 = "INSERT INTO locations (dt, tid, lat, lon) VALUES (?, ?, ?, ?)";
        $stmt = $mysqli-> prepare($sql);# bind parameters (s = string, i = integer, d = double, b = blob)
        $stmt->bind_param('ssdd', $dt, $tid, $lat, $lon);
        $stmt->execute();
        $stmt->close():
    }
    \frac{1}{2} fresponse = \frac{1}{2} array();
    # optionally add objects to return to the app (e.g.
    # friends or cards)
    print json_encode($response);
? >
```
### In a **vehicle**?

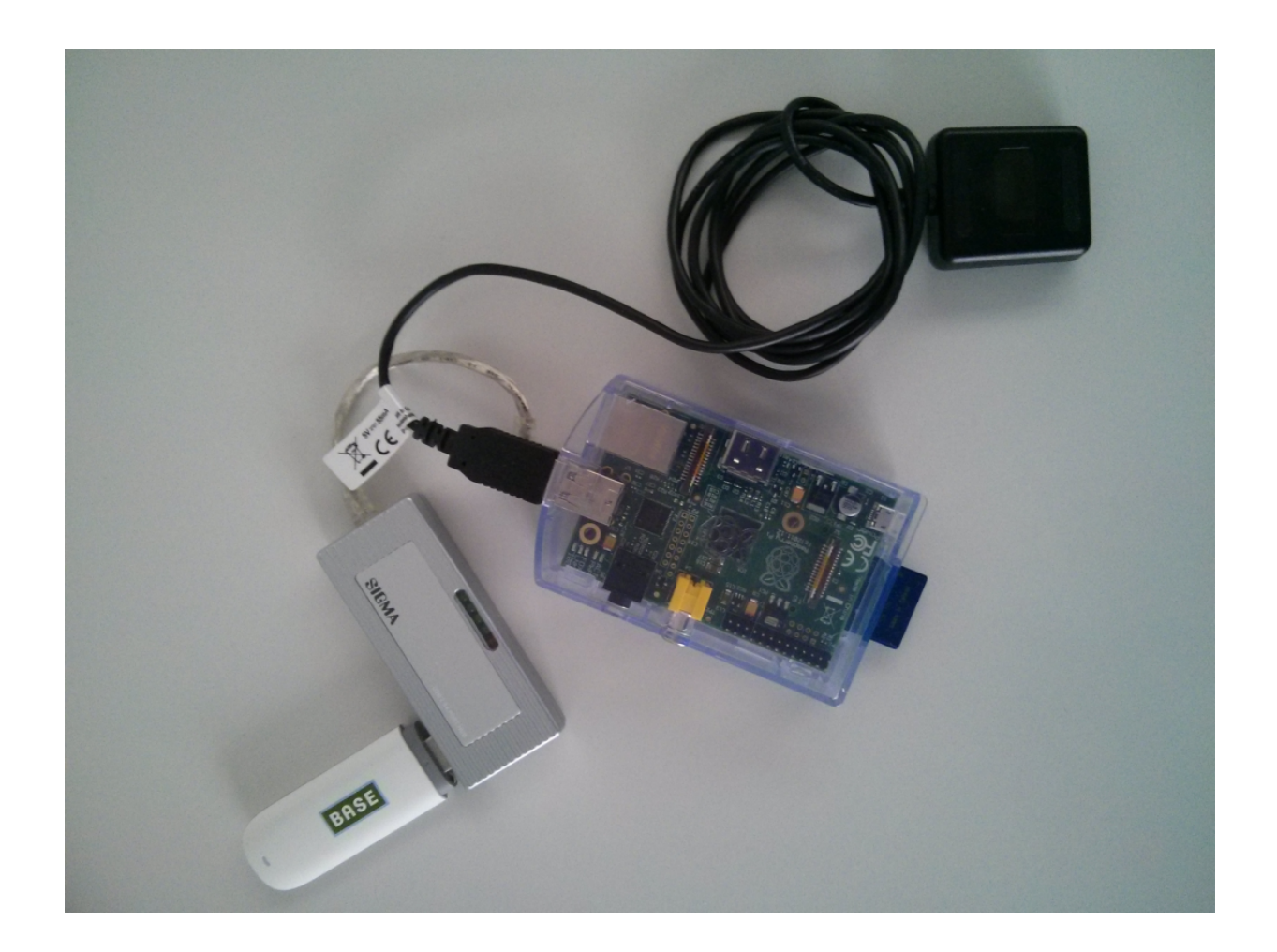

Ha, ha, ha, ha. **No**.

### For **vehicles**!

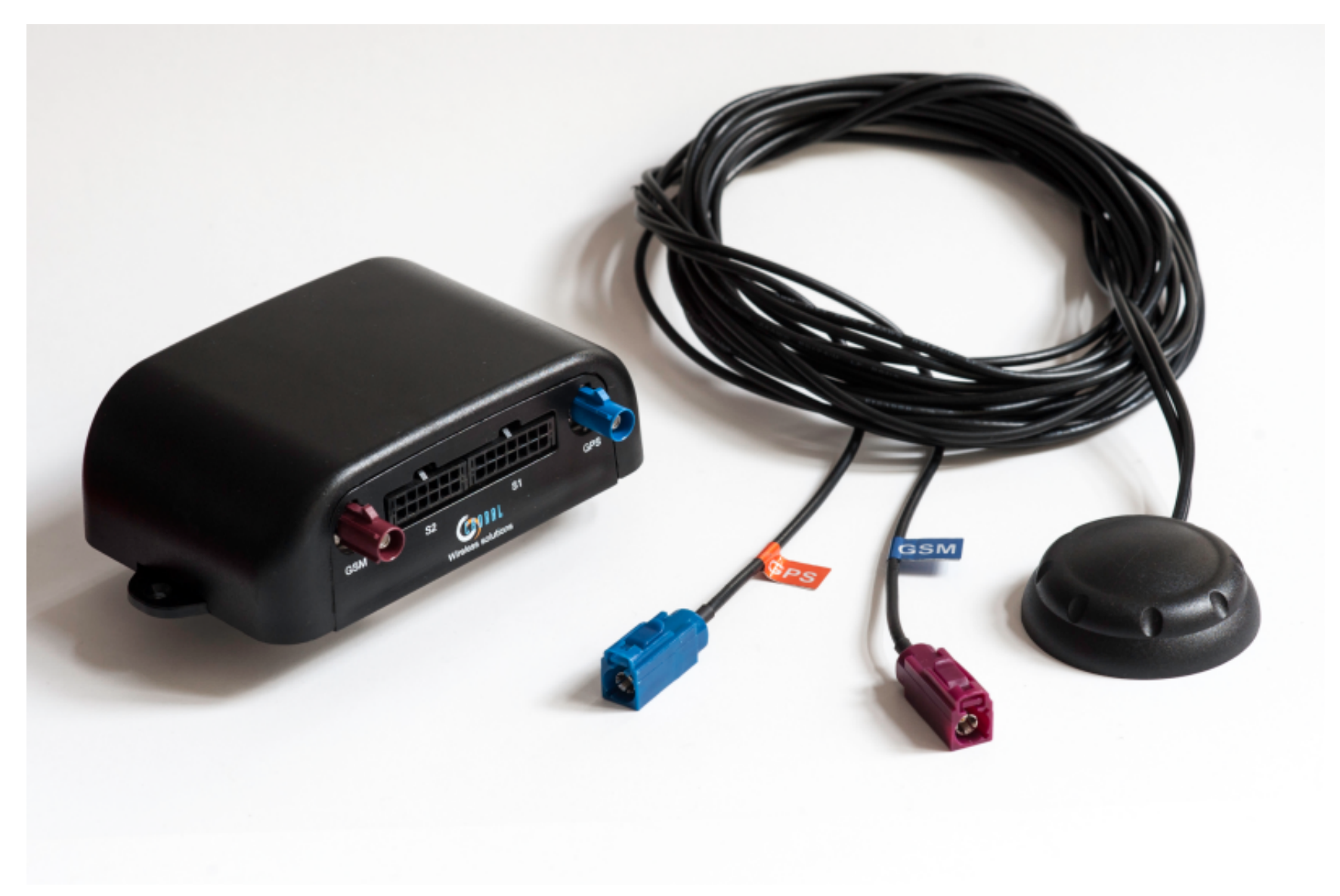

# to pack or not to pack

{"\_type":"location","t":"L","tid":"C2","tst":"1413805066","lon":"13.5 32628","lat":"52.432363","cog":0,"vel":0,"alt":30,"dist":0,"trip":0}

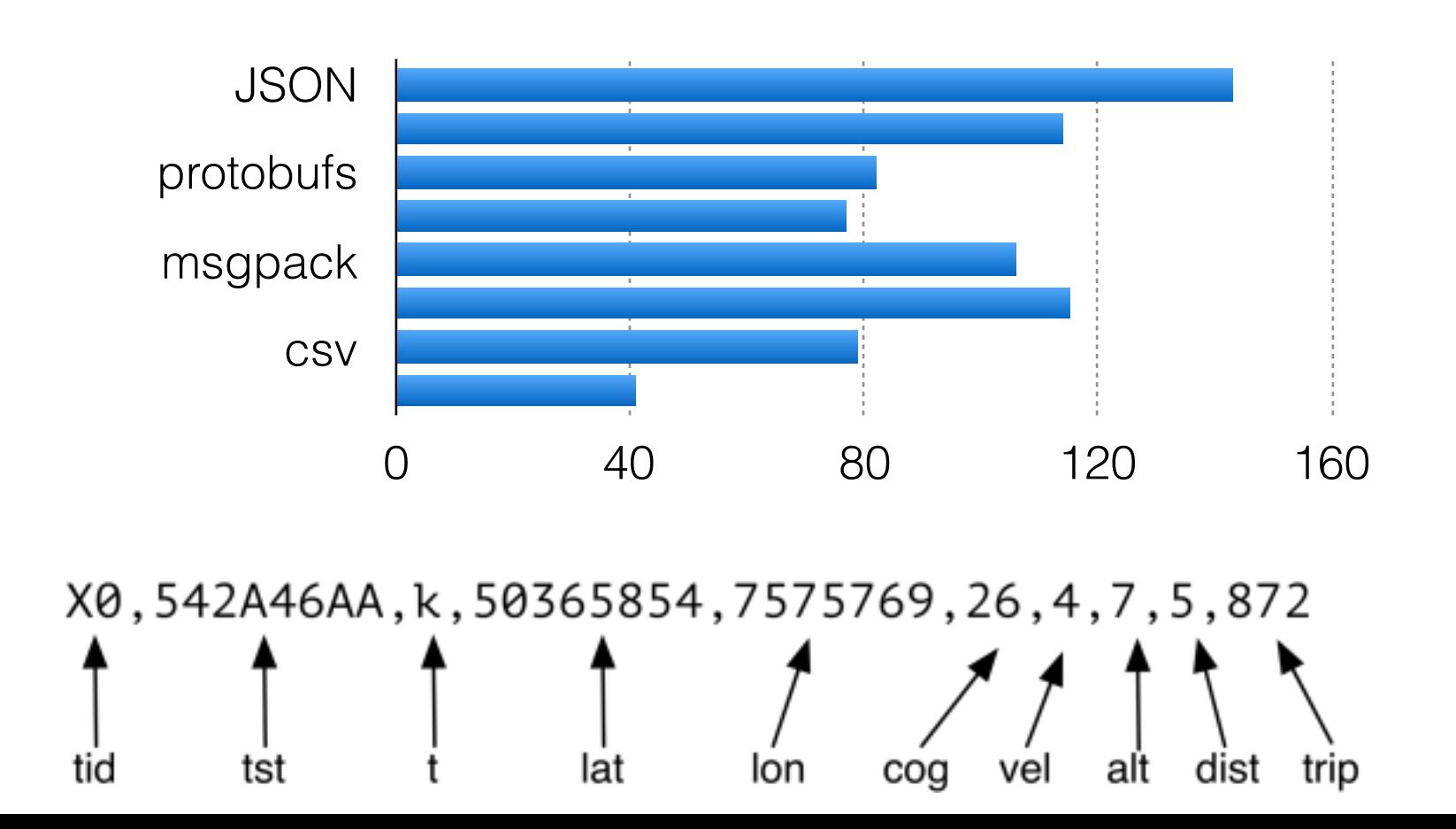

## SIM **cards**

Roaming Roaming Roaming

#### Did I say "**roaming**"?

### **Pista** is born

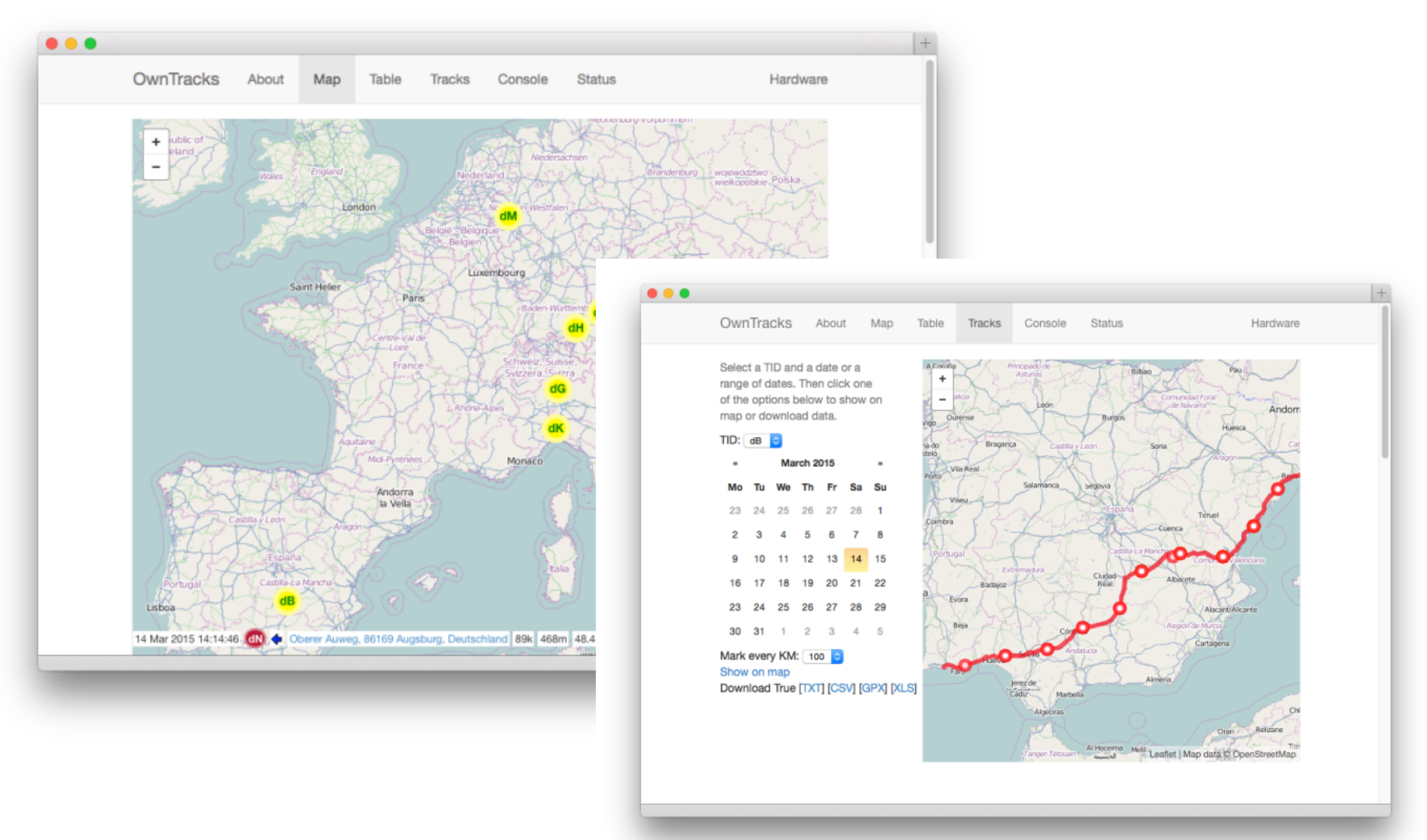

## **CTRL** for Greenwich

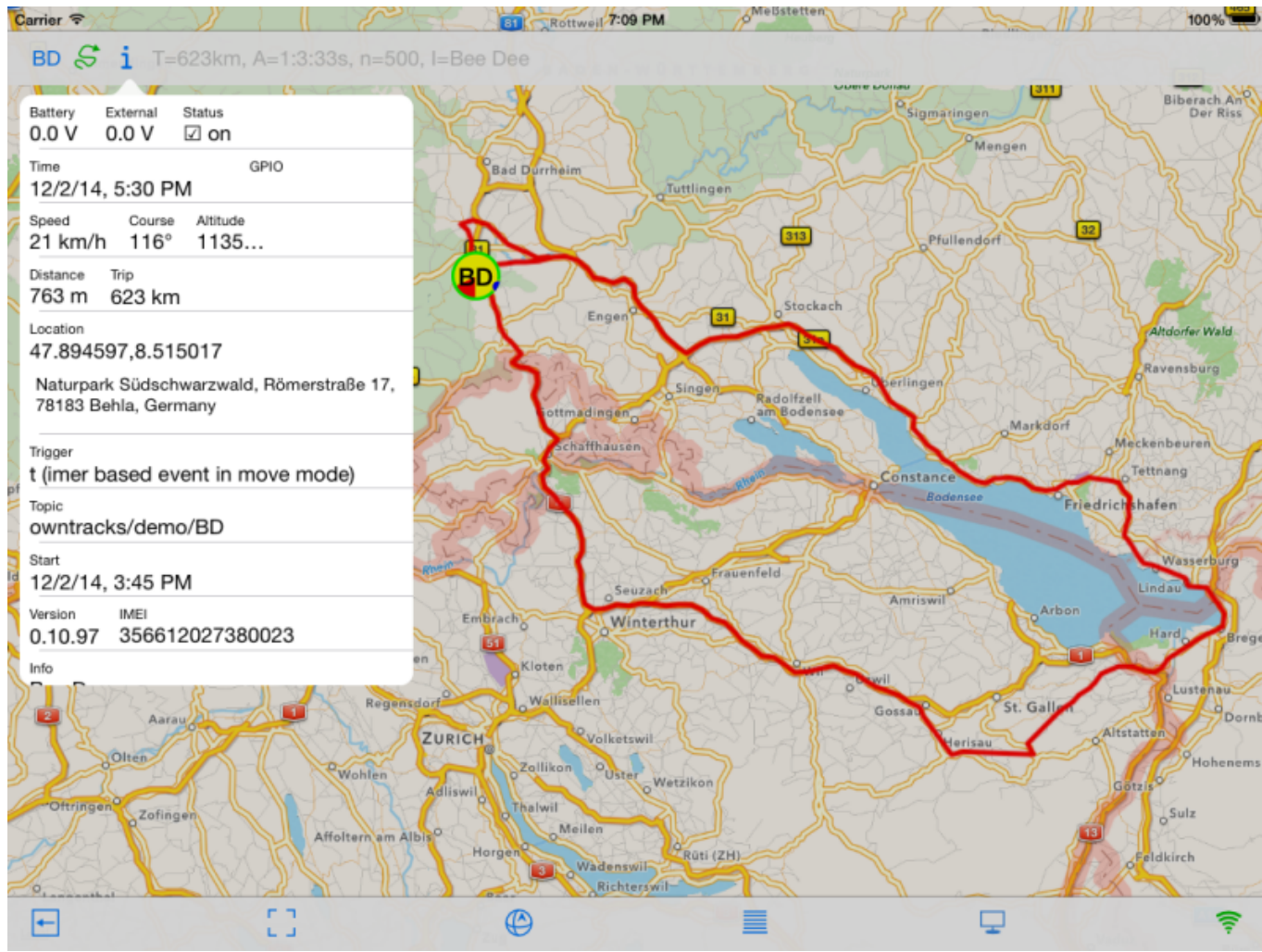

iOS front-end (by Christoph), Python back-end

# **UI?** really? **Proxy!**

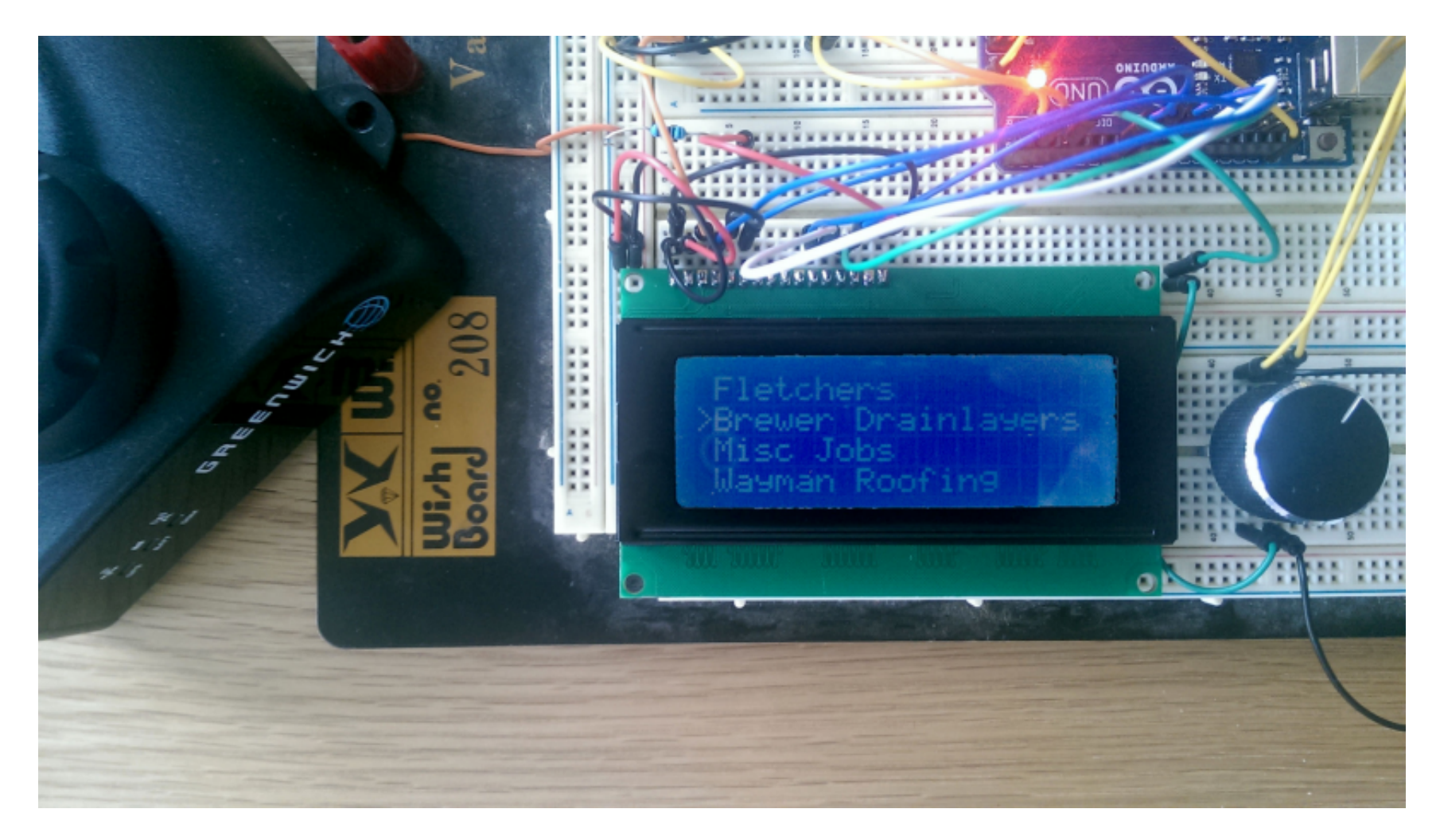

by Ben Jones ( @SumnerBoy )

### **Own** ideas

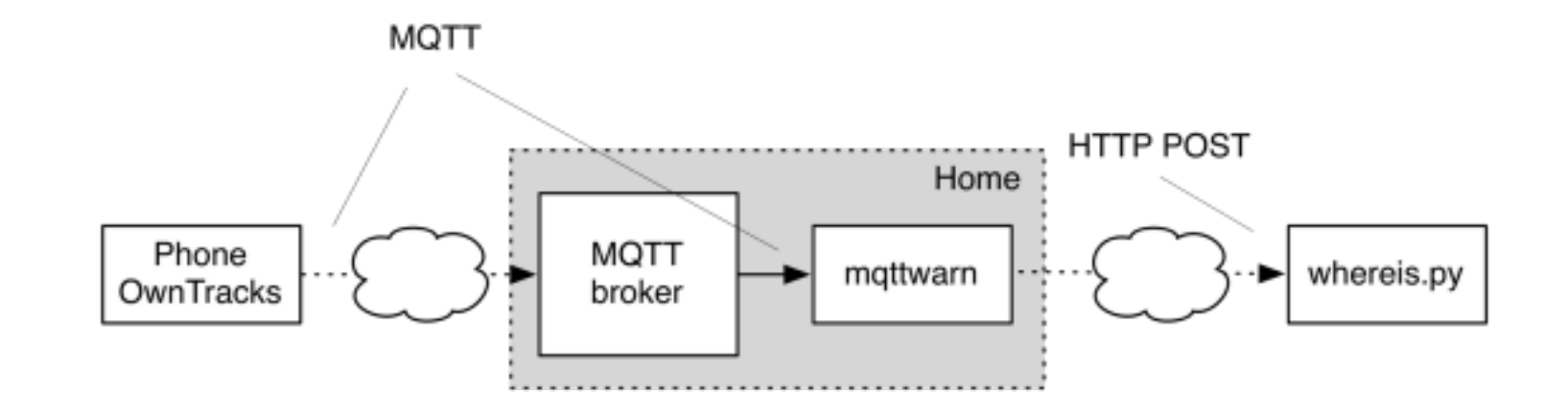

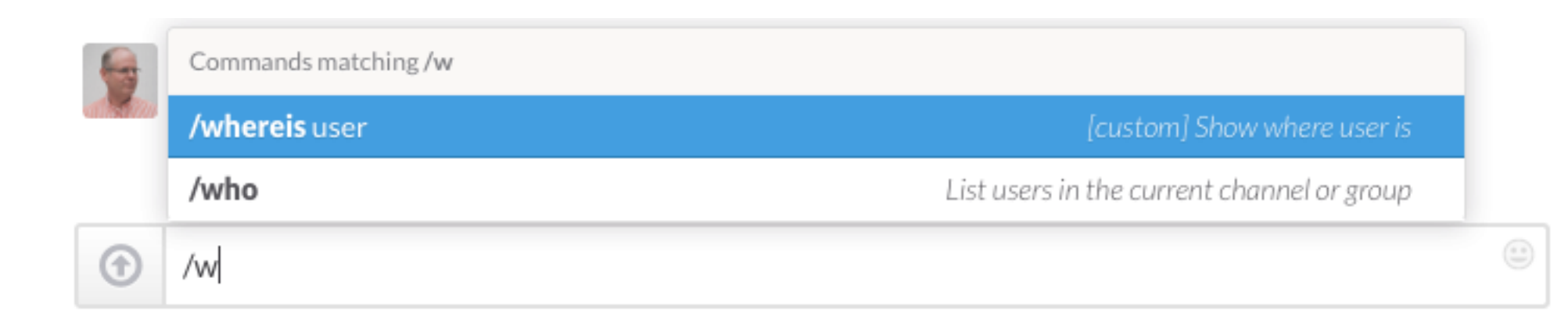

### Own **vehicles**

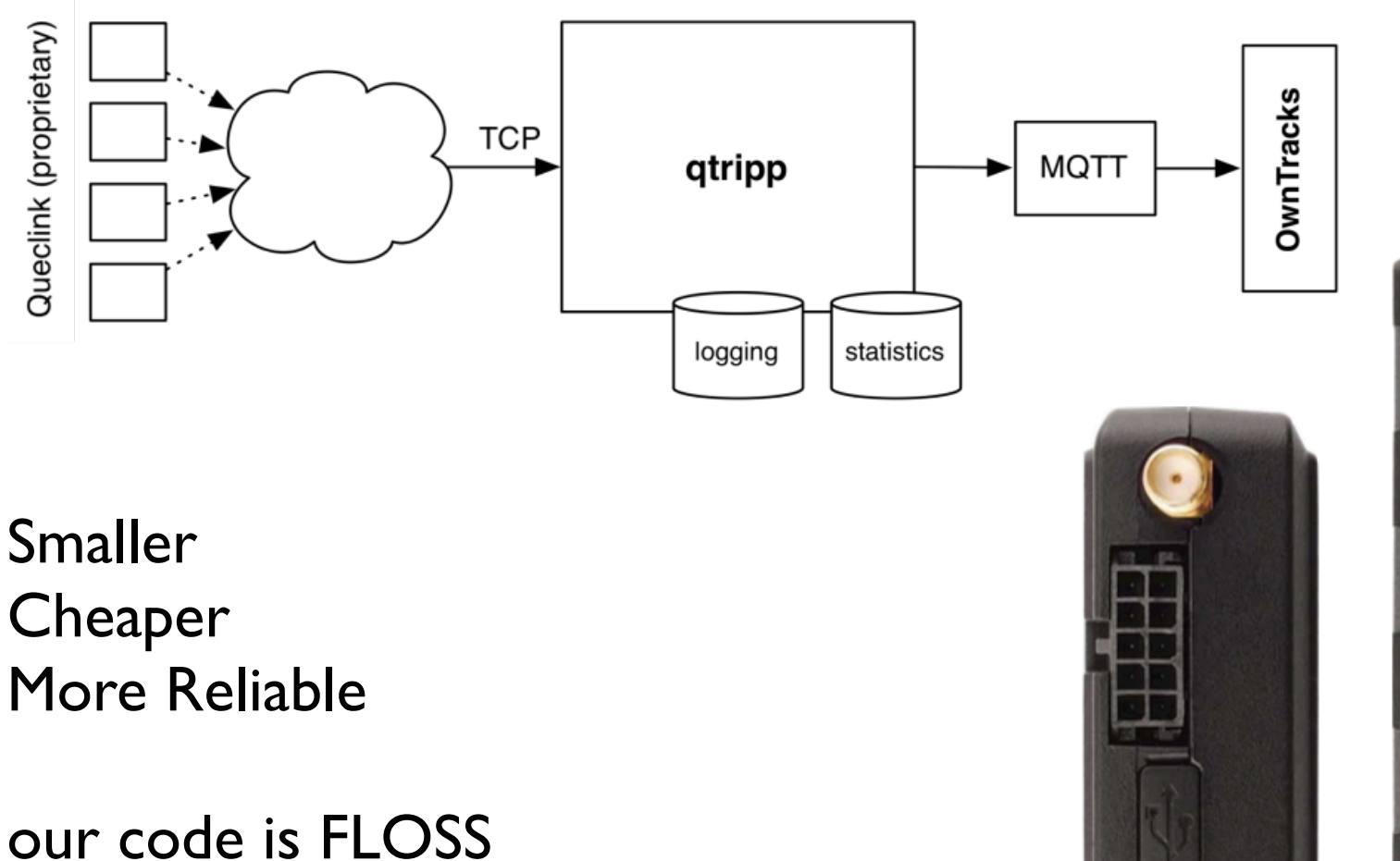

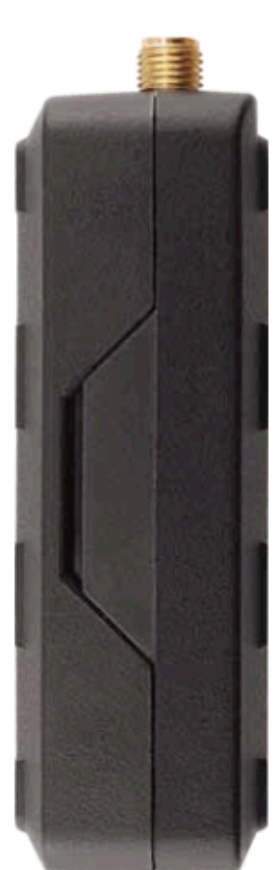

#### **Recorder**

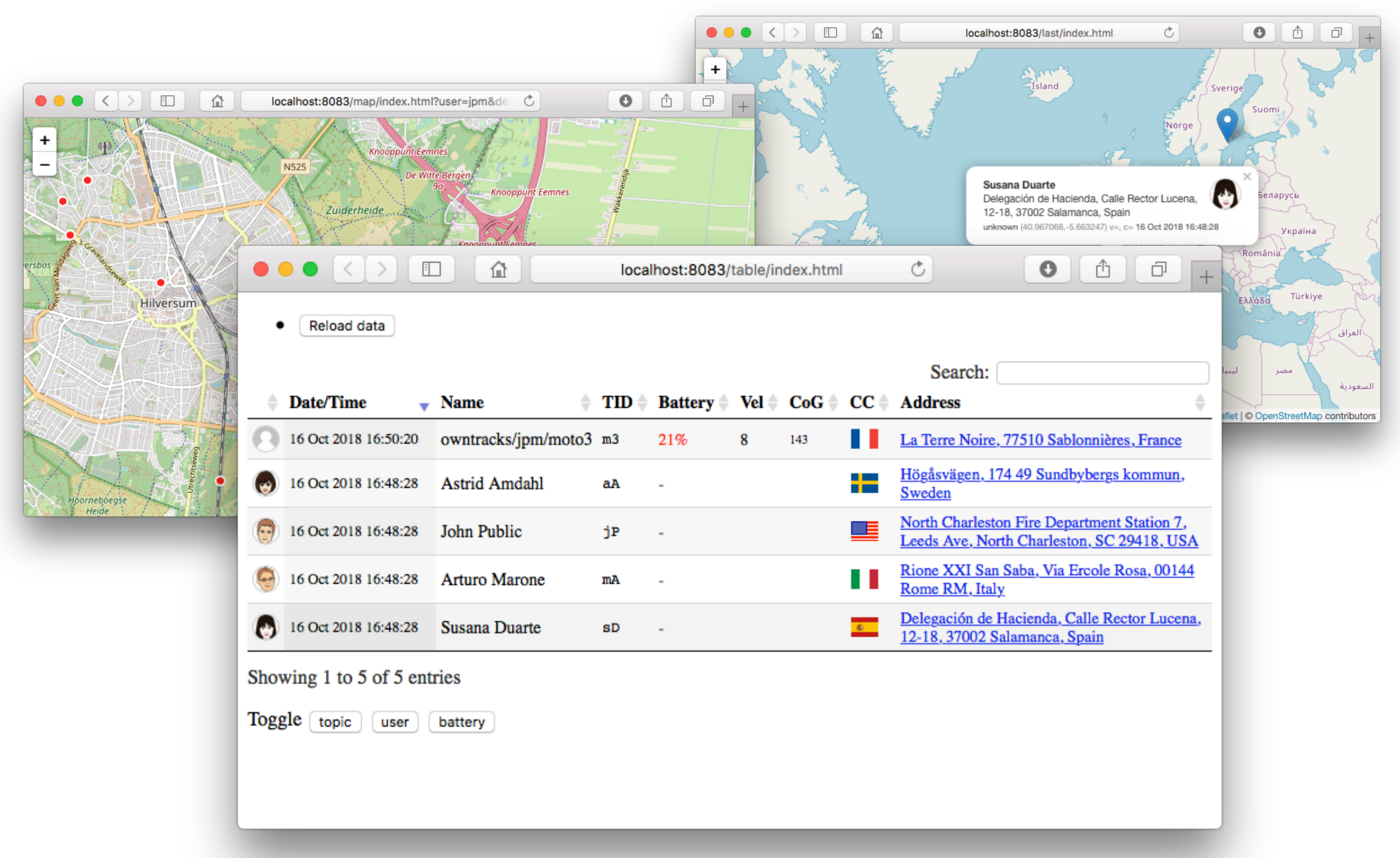

# Ecosystem

#### openHAB **Home Assistant** Traccar

÷  $|z| \times |z|$  0  $\sim$  $\blacksquare$  Map 3 3 0 3 -Status Last Update E Name <u>e film</u> 9 minutes Online Online 0 minutes 41 minutes Unknow Online 0 minutes Offline 3 hours 5 minutes **LIFE IN** Offline 0 minutes Online  $\equiv$ Attribute Value  $0.01 km$ Accuracy 568 Altitude Speed 43.0 km/h Course SW Address L 70, 53539 Gelenberg Germany Protocol owntrack n,

### **World** wide

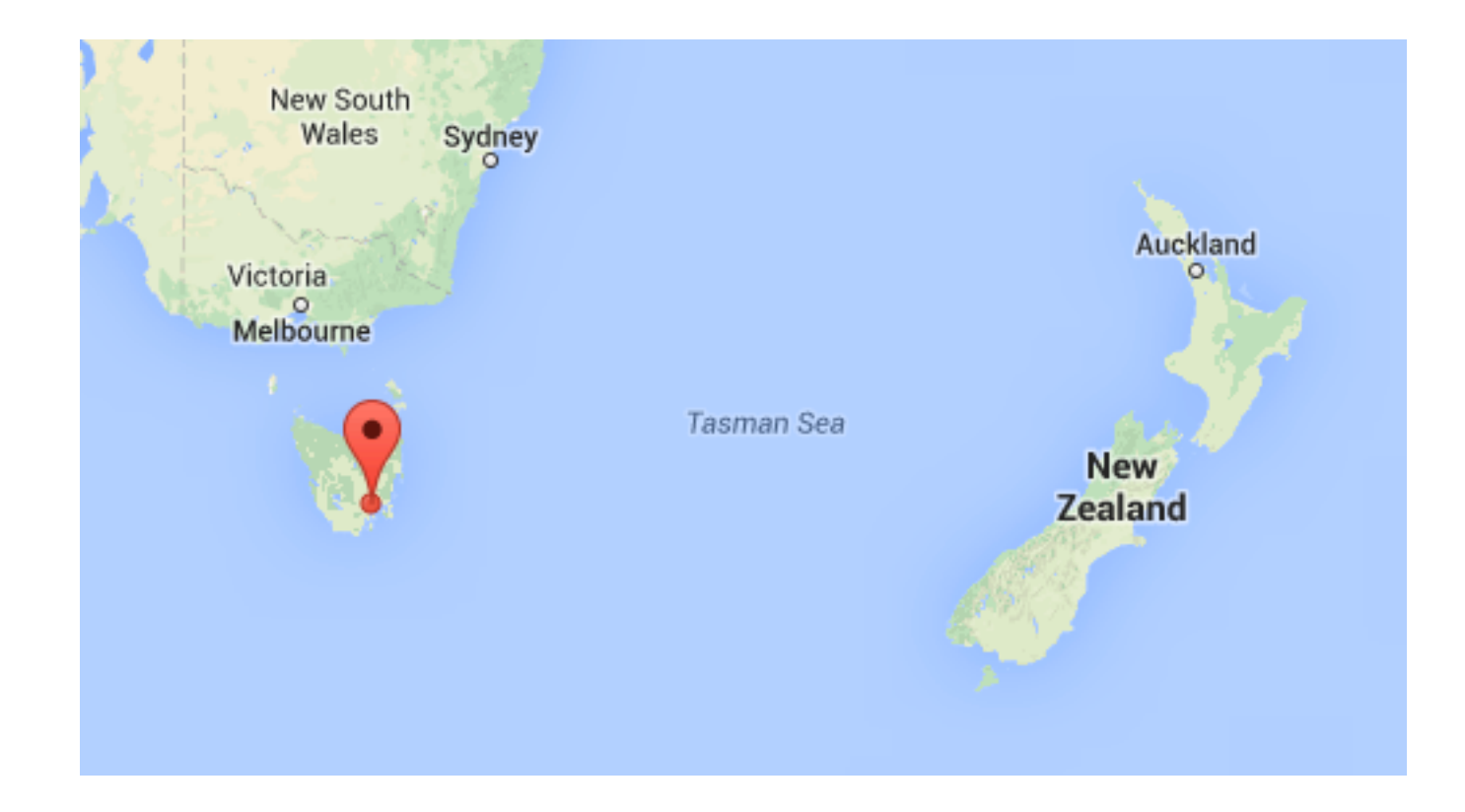

I once blogged that that was the farthest away OwnTracks user; wrong: it's Ben in NZ of course.

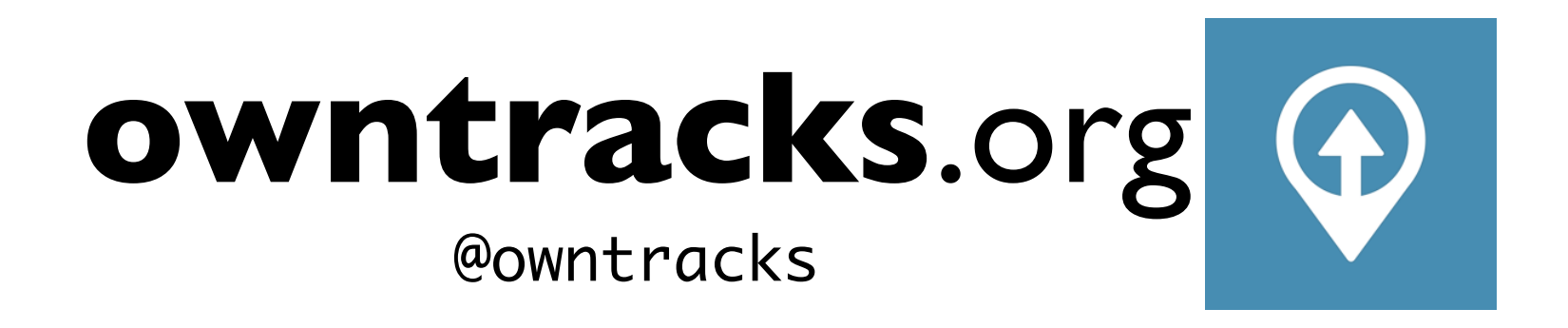